# Model Documentation of the Ball in the Tube

### 1 Nomenclature

#### 1.1 Nomenclature for Model Equations

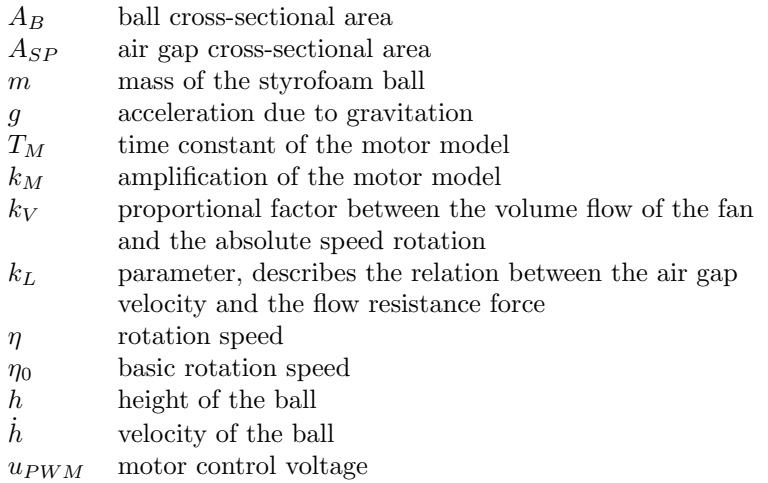

#### 1.2 Graphic of the Structure

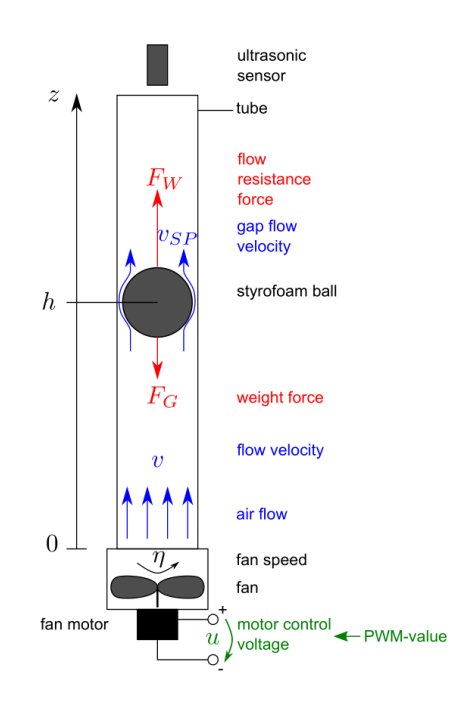

Figure 1: Model Structure. Source: Institut of Control Theory TU Dresden: Regelungstechnikpraktikum, Praktikumsanleitung

## 2 Model Equations

State Vector and Input Vector:

$$
\underline{x} = (\eta \ h \ \dot{h})^T
$$
\n
$$
= (x_1 \ x_2 \ x_3)^T
$$
\n
$$
= u
$$
\n
$$
= u
$$

System Equations:

$$
\dot{x}_1 = -\frac{1}{T_M}x_1 + \frac{k_M}{T_M}u\tag{1a}
$$

$$
\dot{x}_2 = x_3 \tag{1b}
$$

$$
\dot{x}_3 = \frac{k_L}{m} \left( \frac{k_V(x_1 + \eta_0) - A_B \dot{h}}{A_{SP}} \right)^2 - g
$$
 (1c)

Parameters:  $A_B$ ,  $A_{SP}$ ,  $m$ ,  $g$ ,  $T_M$ ,  $k_M$ ,  $k_V$ ,  $k_L$ ,  $n_0$ Outputs: h

#### 2.1 Assumptions

1. The behavior of the ball does not influence the air flow provided by the fan.

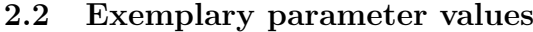

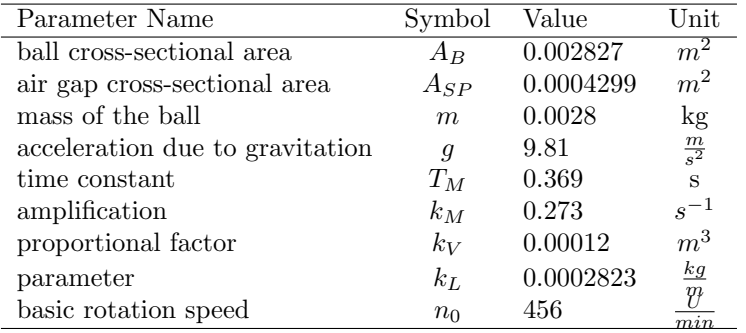

### 3 Derivation and Explanation

The model of the system consists of two submodels. The first one is the model of the ball. Essentially there two forces acting on the ball, the weight force  $F_g$ and the force exerted by the flow resistance  $F_w$ .

$$
F_g = mg \tag{2}
$$

$$
F_w = \frac{1}{2} c_w \varrho_L A_B v_{SP}^2.
$$
\n<sup>(3)</sup>

After inserting the equation for the relative velocity between the sphere and the medium flowing around it  $v_{SP}$  and using the proportinal factor  $k_V$  we get

$$
F_w = \frac{1}{2} c_w \varrho_L A_B \left( \frac{k_V (\eta + \eta_0) - A_B \dot{h}}{A_S P} \right)^2.
$$
 (4)

If we now introduce the parameter  $k_L$ 

$$
F_w = k_L \left( \frac{k_V(\eta + \eta_0) - A_B \dot{h}}{A_S P} \right)^2 \tag{5}
$$

results. Using the vertical force balance, the following equation can be set up.

$$
m\ddot{h} = k_L \left(\frac{k_V(\eta + \eta_0) - A_B \dot{h}}{A_S P}\right)^2 - mg \tag{6}
$$

The second model is the fan. We assume an ordinary fan with pulse width modulation (PWM) control. We are using a model with  $PT_1$ -behaviour with the time constant  $T_M$  an the amplification  $k_M$ .

$$
T_M \dot{\eta} + \eta = k_M u_{PWM} \tag{7}
$$

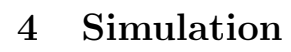

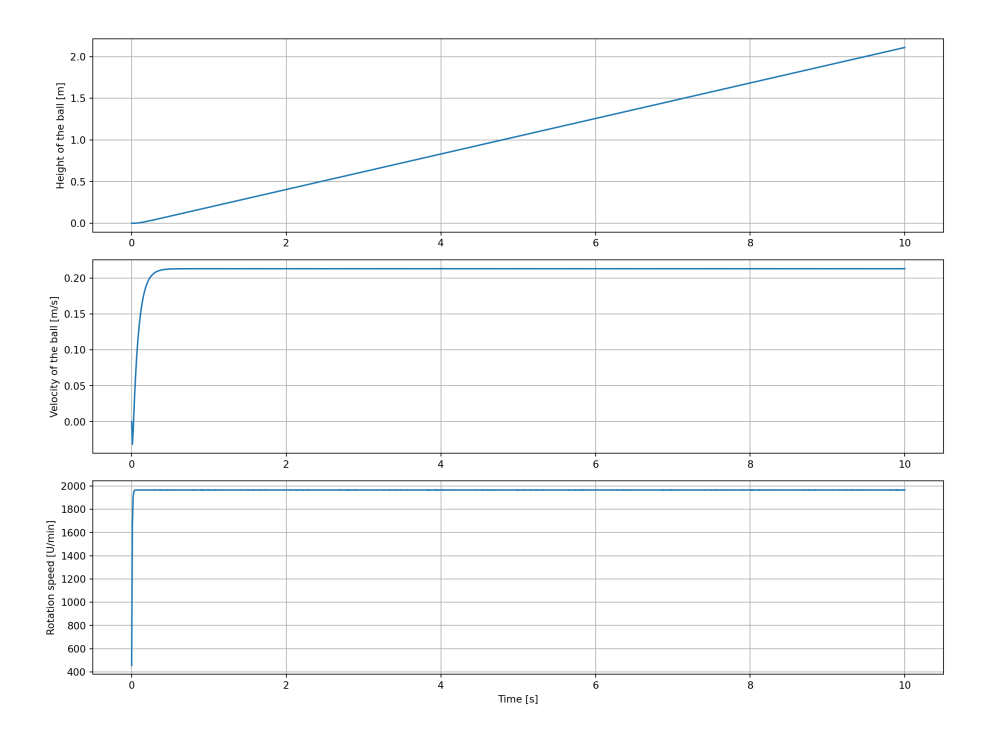

Figure 2: Simulation of the ball in tube.

### References

[1] Institut of Control Theory TU Dresden: Regelungstechnikpraktikum, Praktikumsanleitung, published on OPAL April 2022. (not publicly accessible)